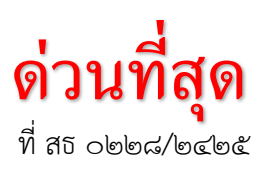

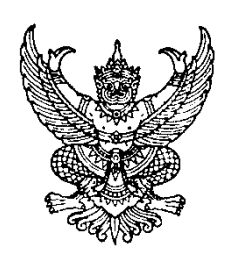

่ สำนักงานเขตสุขภาพที่ ๓ ถนนพหลโยธิน นว. 50000

## ๓ สิงหาคม ๒๕๖๔

เรื่อง การคัดเลือกข้าราชการเพื่อแต่งตั้งให้ดำรงตำแหน่งนายแพทย์สาธารณสุขจังหวัด/ผู้อำนวยการ โรงพยาบาลศูนย์/โรงพยาบาลทั่วไป เขตสุขภาพที่ ๓ ปี ๒๕๖๔

เรียน นายแพทย์สาธารณสุขจังหวัดและผู้อำนวยการโรงพยาบาลศูนย์/ทั่วไป เขตสุขภาพที่ ๓

สิ่งที่ส่งมาด้วย สำเนาหนังสือสำนักงานปลัดกระทรวงสาธารณสุข ที่ สธ 0๒๐๘.๑๐/ว๕๐๖ ลงวันที่ 27 กรกฎำคม 2564 จ ำนวน 1 ฉบับ

้ด้วยสำนักงานปลัดกระทรวงสาธารณสุข จะดำเนินการคัดเลือกข้าราชการเพื่อแต่งตั้ง ให้ดำรงตำแหน่งนายแพทย์สาธารณสุขจังหวัด/ผู้อำนวยการโรงพยาบาลศูนย์/โรงพยาบาลทั่วไป ในสำนักงานปลัดกระทรวงสาธารณสุข ปี ๒๕๖๔ และได้แจ้งให้ผู้ว่าราชการจังหวัดทุกจังหวัดทราบแล้ว นั้น

้สำนักงานเขตสุขภาพที่ ๓ ขอประกาศรับสมัครข้าราชการผู้มีคุณสมบัติตามประกาศสำนักงาน ้ ปลัดกระทรวงสาธารณสุขฯ รายละเอียดตามสิ่งที่ส่งมาด้วย เข้ารับการคัดเลือกเพื่อแต่งตั้งให้ดำรงตำแหน่ง ดังกล่าว โดยเสนอผ่านผู้บังคับบัญชาคัดเลือกและเรียงลำดับ (กรณีที่มีผู้สมัครมากกว่า ๑ คน) พร้อมส่ง ี เอกสารการสมัคร จำนวน ๖ ชุด (ฉบับจริง ๑ ชุด และสำเนา ๕ ชุด) มายังสำนักงานเขตสุขภาพที่ ๓ **ภายใน วันพุธที่ ๑๑ พฤษภาคม ๒๕๖๔** เพื่อดำเนินการคัดเลือกในระดับเขตสุขภาพต่อไป

้ จึงเรียนมาเพื่อทราบ และพิจารณาแจ้งผู้เกี่ยวข้องดำเนินการต่อไป

ขอแสดงควำมนับถือ

(นางชนิญญา พัฒนศักดิ์ภิญโญ) รองผู้อำนวยการสำนักงานเขตสุขภาพที่ <sub>ตา</sub> ปฏิบัติราชการแทนผู้อำนวยการสำนักงานเขตสุขภาพที่ ๓

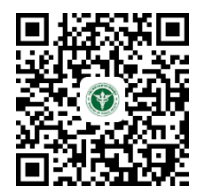

QR code เอกสำรที่เกี่ยวข้อง

กลุ่มงำนบริหำรทรัพยำกรบุคคล โทรศัพท์ / โทรสาร 0 ๕๖๒๒ ๔๔๒๖ ไปรษณีย์อิเล็กทรอนิกส์ : ket3chro@hotmail.com

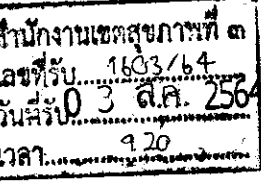

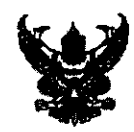

## บันทึกข้อความ

ส่วนราชการ สำนักงานปลัดกระทรวงสาธารณสุข กองบริหารทรัพยากรบุคคล โทร 0 ๒๕๙๐.๑๖๗๕............

 $9.85 \times 0.000$ 

เรื่อง....การคัดเลือกข้าราชการเพื่อแต่งตั้งให้ดำรงตำแหน่งนายแพทย์สาธารณสุขจังหวัด............................... ผู้อำนวยการโรงพยาบาลศูนย์/โรงพยาบาลทั่วไป ปี ๒๕๖๔

ผู้ตรวจราชการกระทรวง เขตสุขภาพที่ ๑ - ๑๒ เรียน

ด้วยสำนักงานปลัดกระทรวงสาธารณสุขจะดำเนินการคัดเลือกข้าราชการเพื่อแต่งตั้ง ให้ดำรงตำแหน่งนายแพทย์สาธารณสุขจังหวัด/ผู้อำนวยการโรงพยาบาลศูนย์/โรงพยาบาลทั่วไป ในสำนักงานปลัดกระทรวงสาธารณสุข ประจำปีงบประมาณ ๒๕๖๔ และได้แจ้งให้ผู้ว่าราชการจังหวัด ทุกจังหวัดทราบแล้ว

เพื่อให้การพิจารณาคัดเลือกข้าราชการเพื่อแต่งตั้งให้ดำรงตำแหน่งนายแพทย์ สาธารณสุขจังหวัด/ผู้อำนวยการโรงพยาบาลศูนย์/โรงพยาบาลทั่วไป เป็นไปตามแนวทางที่กำหนด ึกองบริหารทรัพยากรบุคคล ขอส่ง

๑. ประกาศสำนักงานปลัดกระทรวงสาธารณสุข เรื่องรับสมัครคัดเลือกฯ

- ๒. แนวทางการคัดเลือกฯ
- ๓. กำหนดการคัดเลือก
- ๔. รายชื่อผู้ได้รับการขึ้นบัญชี ปี ๒๕๖๒ และ ปี ๒๕๖๓

โดยดาวน์โหลดได้ที่ https://hr.moph.go.th/site/hr\_moph/ หรือตาม QR Code และ Short Link ด้านล่าง

จึงเรียนมาเพื่อโปรดทราบและดำเนินการในส่วนที่เกี่ยวข้องต่อไปด้วย

(นายเกียรติภูมิ วงศ์รจิต) ปลัดกระทรวงสาธารณสุข

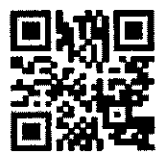

https://bit.ly/3c1M0iQ